# **AutoCAD Crack Free License Key Free Download**

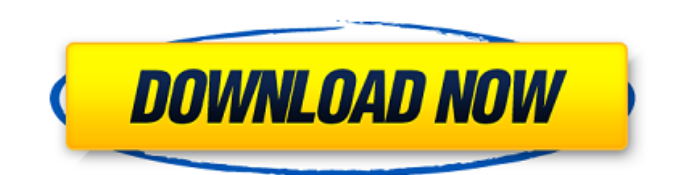

### **AutoCAD Free Download [Mac/Win] [Latest-2022]**

Key features AutoCAD is available as a free download from the website of the manufacturer. It is primarily a 2D CAD tool for drafting and architectural and engineering design. AutoCAD has a Windows-based user interface and runs on Microsoft Windows (x86, x64 and ARM), macOS (Intel and PowerPC), Linux (x86, x86-64, ARM and PowerPC) and Android. It can also run on the following embedded operating systems: Windows CE Java SE (1.4 and later) OpenVMS On Linux, it supports graphics environment (GL), OpenGL and OpenGL ES. In addition to 2D drafting, AutoCAD has the following additional features: Inventor - 2D and 3D design and manufacture tool. DWG support supports both the Windows and Macintosh file formats. Architectural design. Advanced rendering. Flexibility. AutoCAD has been listed as the best drafting application for 14 years running in Popular Science's "Best of the Best" awards. Its reputation was boosted by its first edition in 1982, which, according to IDC, was the first mainstream CAD application. Versions AutoCAD has been released in many different editions and configurations. AutoCAD Classic AutoCAD Classic was released in 1982 with a basic 2D drafting feature set. It was the first mainstream CAD application. AutoCAD Professional AutoCAD Professional was released in 1986 and was the first integrated 2D and 3D application with 2D and 3D DWG support. AutoCAD LT AutoCAD LT, the next major upgrade after Classic, was released in 1993 and was developed to address user interface limitations of the previous version. AutoCAD LT was discontinued in 2010, and its legacy feature set is available in the AutoCAD Suite (2010) edition. AutoCAD LT Legacy AutoCAD LT Legacy was released in 2003 and was a refreshed version of AutoCAD LT. It was a free upgrade to AutoCAD LT users. AutoCAD LT Legacy has the following feature set: Support for drafting, technical drawing, 2D, 3D, and web-based applications. Support for blocks, dimensions, and tables. Vector features such as text,

## **AutoCAD Crack [Win/Mac]**

Viewings Autodesk A360 Academics Autodesk has made its technology available to students and scholars by developing a suite of software products. These are discussed in the Autodesk Journals. References Further reading External links Category:Autodesk Category:3D graphics software Category:2002 softwareIntegrating information technology into clinical practice: patients' views. To investigate the experiences of patients with congestive heart failure (CHF) using information technology (IT) to improve their health care. Multiple focus group discussions were held with patients with CHF. The information technology aspects of these data are presented here. The data were recorded and transcribed verbatim. Transcripts were compared and coded by two researchers to identify key concepts and themes. Within these themes, data were further coded into categories to identify emerging patterns. These themes and categories were reviewed by members of the research team, who then developed a final list of relevant issues. Fifty-one patients participated in six focus groups with 15 participants each. A total of 474 issues were reported. Two-thirds of issues were associated with IT use and three-quarters of these were either positive or neutral. Four themes emerged from the focus groups: control over their own health care, self-awareness, information access and trust in physicians. Three patterns were identified. First, control over their health care was associated with the control of their medications and improved communication with physicians. Second, improvements in the efficiency of care, and the sense that their information was available when they needed it were associated with better access to information. Third, patients' confidence in physicians was associated with a sense of shared decision-making and greater trust in physicians. In the future, it is likely that IT will become more important in the delivery of health care. Continued research and the development of an appropriate architecture are essential to the integration of information technology into health care.After all that: Tell us about your trip As we wrapped up our indepth feature on the power of online community, we reached out to you -- the community -- and asked you to share your own experiences of using social media to further a positive outcome. We were inspired by the stories you told us in the past year. They helped give us more perspective on

the power of community and led us to make our final decisions about the direction of our online spaces. We're proud to be rolling out the new sites and features to you today, and we af5dca3d97

### **AutoCAD With License Key [Latest-2022]**

Simply follow the steps below, then you will be connected to your product page. - Click on the link of your Autocad subscription - You will have to sign up for a new subscription. - You will now be able to purchase your subscription online. - After payment has been made, you will be able to download your Keys for Autocad. Install If you are using a version of Autodesk prior to Autocad 14, download Autocad 14 first from the Autodesk download center. Once you have downloaded Autocad, you must then install it. - Activate the Autocad application. - Once activated, a new Autocad icon will appear in the top right of your screen, where it will remain for the duration of your subscription. - If Autocad has been already activated in the past, a log in window will appear when launching Autocad. Simply provide your existing password to access the application. Get Started See the Getting Started topic on Autocad.com Create your first drawing Open a drawing. When prompted, select "Autocad 14" from the Drawing Type dropdown list. Create your first layer. Open a drawing. Create a new layer (Layer > New > Layer). Create your first drawing and then select Insert > Layers > Other Objects > Fit and Edit. Select the Fit tool and drag and drop a rectangle (Shift+click to add more Rectangles) To place the layer, hold down the Alt key on your keyboard and click and drag to select the new layer. Select the Fit tool and drag and drop a circle (Shift+click to add more Circles) To place the layer, hold down the Alt key on your keyboard and click and drag to select the new layer. Create a new shape by selecting Insert > Shapes > Shape > Arc. Drag the shape to a layer or to another shape. To delete the shape, select it and press Delete - To edit the shape, select it and click the Edit icon on the main toolbar. - The Edit Mode indicator will change to Yellow. Select the shape and click the Start Editing button (the arrow icon) to begin editing the shape. - A

#### **What's New In?**

With Markup Import and Markup Assist, you can import a PDF, Microsoft Word or other document and make fast and easy changes to your drawing—change text, add lines or rotate a plane—without leaving AutoCAD. The changes are imported and applied in real time, and you can see the results as you type. Planar Design Checking: Check whether your drawing layers follow the physical rules of planar design, such as that two walls must not intersect and that text cannot be placed on a ceiling. A warning message will be displayed, and the drawing will automatically be fixed if necessary. With Planar Design Checking, you can check whether your layers follow the physical rules of planar design and automatically get a message or correction for any errors. Hatch: Design-control and calculate the boundary of hatch fill—the inner, closed area of a hatch—and the boundary of hatch fill and geometry. You can then use the new boundaries to create hatch lines. Refine Edges and Faces: You can now refine or restore the edges and faces of 3D models and 2D components. (video: 2:13 min.) 3D Toolkit: There's now a 3D modeling and engineering 3D toolkit in AutoCAD for you to use. (video: 1:06 min.) 2D and 3D Editing: You can edit 2D and 3D objects and the coordinate systems of multiple drawing layers in one step. You can also perform a local search, make local changes and create, resize or move vertices. You can also add 3D editing tools, such as measuring and drilling. With these improvements, you can do local editing operations on 2D objects and on multiple drawing layers at once. You can add, resize or move 3D vertices or define individual layers to work on. You can also search for, select and interact with components in drawings. You can make local changes to the drawing, such as rotating, resizing, adding new layers or adding 3D objects. The matrix toolbox has been completely redesigned. The matrix toolbox has been completely redesigned. (video: 1:45 min.) Built-in Commands The new commands in the AutoCAD Library include line, polyline, circle, ellipse, arc, spline, arc, spline and area. You

#### **System Requirements For AutoCAD:**

CPU: Intel Core i3 2.4GHz or higher RAM: 4GB RAM or higher GRAPHICS: 8MB video card or higher DirectX: Version 9 Hard drive space: 4GB or higher Network: Broadband Internet connection How to Install: 1. Download and install the game and extract it to your desired location 2. Install ZSNES 3. Rename the folder ZSNES Game Setup to. 4. Run ZSNES Game Setup.

Related links:

<https://womss.com/wp-content/uploads/2022/08/connlysa.pdf> <https://newsafrica.world/wp-content/uploads/2022/08/ivalelb.pdf> <https://exatasolucoes.net/wp-content/uploads/2022/08/chushan.pdf> [https://mir-vasilka.ru/wp](https://mir-vasilka.ru/wp-content/uploads/2022/08/AutoCAD__Crack__Product_Key_Full_Free_PCWindows.pdf)[content/uploads/2022/08/AutoCAD\\_\\_Crack\\_\\_Product\\_Key\\_Full\\_Free\\_PCWindows.pdf](https://mir-vasilka.ru/wp-content/uploads/2022/08/AutoCAD__Crack__Product_Key_Full_Free_PCWindows.pdf) <https://luvmarv.com/autocad-crack-3264bit-5/> <http://ifurnit.ir/2022/08/10/autocad-crack-activation-code-free-download/> [https://yourtripboy.com/wp](https://yourtripboy.com/wp-content/uploads/2022/08/AutoCAD_Crack___Activation_Code_With_Keygen_Free_Latest_2022.pdf)content/uploads/2022/08/AutoCAD\_Crack Activation\_Code\_With\_Keygen\_Free\_Latest\_2022.pdf <http://bodhirajabs.com/?p=93412> [https://apnapost.com/wp-content/uploads/2022/08/AutoCAD\\_Crack\\_\\_\\_Free\\_Download-1.pdf](https://apnapost.com/wp-content/uploads/2022/08/AutoCAD_Crack___Free_Download-1.pdf) <https://www.tnrhcp.com/wp-content/uploads/2022/08/dervmaet.pdf> <https://mauritiusdirectory.org/wp-content/uploads/2022/08/AutoCAD-27.pdf> <http://yotop.ru/2022/08/10/autocad-crack-with-product-key-download-4/> <http://teignvalleypedalbashers.co.uk/advert/autocad-crack-pc-windows-5> <https://louistomlinsonfrance.com/wp-content/uploads/2022/08/wonybapt.pdf> [https://dottoriitaliani.it/ultime-notizie/benessere/autocad-23-1-crack-download-pcwindows](https://dottoriitaliani.it/ultime-notizie/benessere/autocad-23-1-crack-download-pcwindows-final-2022-2/)[final-2022-2/](https://dottoriitaliani.it/ultime-notizie/benessere/autocad-23-1-crack-download-pcwindows-final-2022-2/)